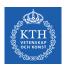

#### Machine Learning - Classification

Amir H. Payberah payberah@kth.se 2020-11-04

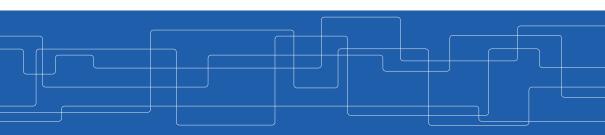

https://id2223kth.github.io https://tinyurl.com/y6kcpmzy

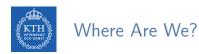

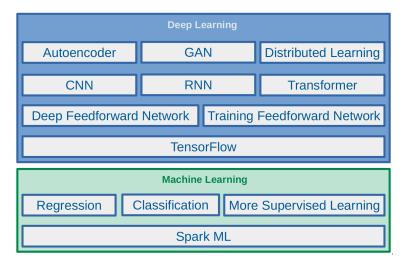

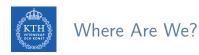

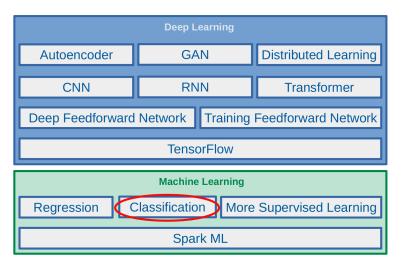

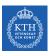

## Let's Start with an Example

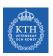

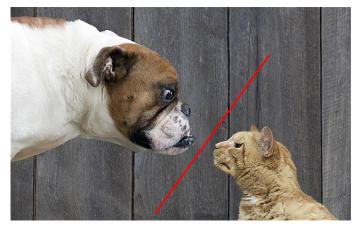

[https://www.telegraph.co.uk/lifestyle/pets/8151921/Dogs-are-smarter-than-cats-feline-friends-disagree.html]

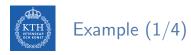

► Given the dataset of m cancer tests.

| Tumor size | Cancer |
|------------|--------|
| 330        | 1      |
| 120        | 0      |
| 400        | 1      |
| :          | :      |

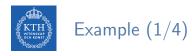

► Given the dataset of m cancer tests.

| Tumor size | Cancer |
|------------|--------|
| 330        | 1      |
| 120        | 0      |
| 400        | 1      |
| :          | :      |
|            |        |

▶ Predict the risk of cancer, as a function of the tumor size?

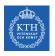

### Example (2/4)

| Tumor size | Cancer |
|------------|--------|
| 330        | 1      |
| 120        | 0      |
| 400        | 1      |
|            |        |
| -          |        |
| •          |        |

$$\mathbf{x} = \begin{bmatrix} 330 \\ 120 \\ 400 \\ \vdots \end{bmatrix} \qquad \mathbf{y} = \begin{bmatrix} 1 \\ 0 \\ 1 \\ \vdots \end{bmatrix}$$

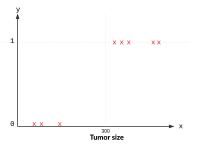

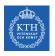

#### Example (2/4)

| Tumor size | Cancer |
|------------|--------|
| 330        | 1      |
| 120        | 0      |
| 400        | 1      |
|            |        |
|            |        |
| •          |        |

$$\mathbf{x} = \begin{bmatrix} 330 \\ 120 \\ 400 \\ \vdots \end{bmatrix} \qquad \qquad \mathbf{y} = \begin{bmatrix} 1 \\ 0 \\ 1 \\ \vdots \end{bmatrix}$$

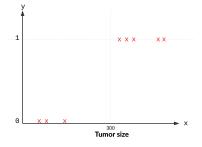

 $\mathbf{x}^{(i)} \in \mathbb{R}$ :  $\mathbf{x}_1^{(i)}$  is the tumor size of the ith instance in the training set.

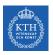

#### Example (3/4)

| Tumor size | Cancer |
|------------|--------|
| 330        | 1      |
| 120        | 0      |
| 400        | 1      |
|            |        |
|            |        |
| •          |        |

$$\mathbf{x} = \begin{bmatrix} 330 \\ 120 \\ 400 \\ \vdots \end{bmatrix} \qquad \mathbf{y} = \begin{bmatrix} 1 \\ 0 \\ 1 \\ \vdots \end{bmatrix}$$

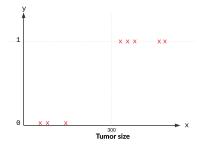

- ▶ Predict the risk of cancer  $\hat{y}$  as a function of the tumor sizes  $x_1$ , i.e.,  $\hat{y} = f(x_1)$
- ▶ E.g., what is  $\hat{y}$ , if  $x_1 = 500$ ?

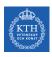

### Example (3/4)

| Tumor size | Cancer |
|------------|--------|
| 330        | 1      |
| 120        | 0      |
| 400        | 1      |
|            |        |
| •          |        |
|            |        |

$$\mathbf{x} = \begin{bmatrix} 330 \\ 120 \\ 400 \\ \vdots \end{bmatrix} \qquad \mathbf{y} = \begin{bmatrix} 1 \\ 0 \\ 1 \\ \vdots \end{bmatrix}$$

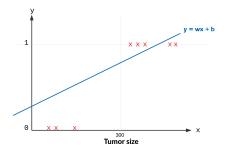

- ▶ Predict the risk of cancer  $\hat{y}$  as a function of the tumor sizes  $x_1$ , i.e.,  $\hat{y} = f(x_1)$
- ▶ E.g., what is  $\hat{y}$ , if  $x_1 = 500$ ?
- As an initial choice:  $\hat{y} = f_w(x) = w_0 + w_1 x_1$

#### Example (3/4)

| Tumor size | Cancer |
|------------|--------|
| 330        | 1      |
| 120        | 0      |
| 400        | 1      |
|            |        |
| :          | :      |
| '          |        |

$$\mathbf{x} = \begin{bmatrix} 330 \\ 120 \\ 400 \\ \vdots \end{bmatrix} \qquad \mathbf{y} = \begin{bmatrix} 1 \\ 0 \\ 1 \\ \vdots \end{bmatrix}$$

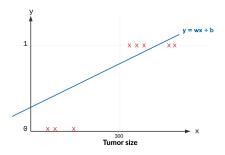

- ▶ Predict the risk of cancer  $\hat{y}$  as a function of the tumor sizes  $x_1$ , i.e.,  $\hat{y} = f(x_1)$
- ▶ E.g., what is  $\hat{y}$ , if  $x_1 = 500$ ?
- As an initial choice:  $\hat{y} = f_w(x) = w_0 + w_1 x_1$
- ► Bad model!

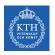

#### Example (4/4)

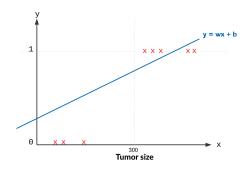

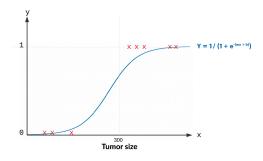

▶ A better model  $\hat{y} = \frac{1}{1 + e^{-(w_0 + w_1 x_1)}}$ 

#### Sigmoid Function

▶ The sigmoid function, denoted by  $\sigma(.)$ , outputs a number between 0 and 1.

$$\sigma(\mathsf{t}) = \frac{1}{1 + \mathsf{e}^{-\mathsf{t}}}$$

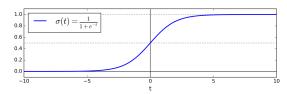

- ▶ When t < 0, then  $\sigma(t)$  < 0.5
- when  $t \ge 0$ , then  $\sigma(t) \ge 0.5$

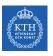

# Binomial Logistic Regression

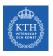

#### Binomial Logistic Regression (1/2)

- ▶ Our goal: to build a system that takes input  $\mathbf{x} \in \mathbb{R}^n$  and predicts output  $\hat{y} \in \{0, 1\}$ .
- ► To specify which of 2 categories an input **x** belongs to.

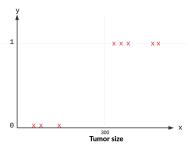

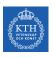

#### Binomial Logistic Regression (2/2)

► Linear regression: the model computes the weighted sum of the input features (plus a bias term).

$$\boldsymbol{\hat{y}} = \boldsymbol{w}_0 \boldsymbol{x}_0 + \boldsymbol{w}_1 \boldsymbol{x}_1 + \boldsymbol{w}_2 \boldsymbol{x}_2 + \dots + \boldsymbol{w}_n \boldsymbol{x}_n = \boldsymbol{w}^\mathsf{T} \boldsymbol{x}$$

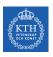

#### Binomial Logistic Regression (2/2)

► Linear regression: the model computes the weighted sum of the input features (plus a bias term).

$$\hat{\mathbf{y}} = \mathbf{w}_0 \mathbf{x}_0 + \mathbf{w}_1 \mathbf{x}_1 + \mathbf{w}_2 \mathbf{x}_2 + \dots + \mathbf{w}_n \mathbf{x}_n = \mathbf{w}^\mathsf{T} \mathbf{x}$$

▶ Binomial logistic regression: the model computes a weighted sum of the input features (plus a bias term), but it outputs the logistic of this result.

$$\begin{split} \mathbf{z} &= \mathbf{w}_0 \mathbf{x}_0 + \mathbf{w}_1 \mathbf{x}_1 + \mathbf{w}_2 \mathbf{x}_2 + \dots + \mathbf{w}_n \mathbf{x}_n = \mathbf{w}^\mathsf{T} \mathbf{x} \\ \hat{\mathbf{y}} &= \sigma(\mathbf{z}) = \frac{1}{1 + \mathbf{e}^{-\mathbf{z}}} = \frac{1}{1 + \mathbf{e}^{-\mathbf{w}^\mathsf{T} \mathbf{x}}} \end{split}$$

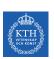

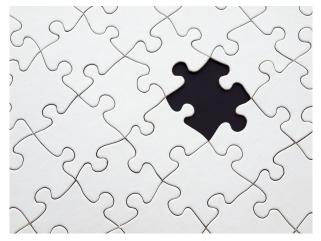

$$\begin{split} \mathbf{z} &= \mathbf{w}_0 \mathbf{x}_0 + \mathbf{w}_1 \mathbf{x}_1 + \mathbf{w}_2 \mathbf{x}_2 + \dots + \mathbf{w}_n \mathbf{x}_n = \mathbf{w}^\mathsf{T} \mathbf{x} \\ \hat{\mathbf{y}} &= \sigma(\mathbf{z}) = \frac{1}{1 + \mathbf{e}^{-\mathbf{z}}} = \frac{1}{1 + \mathbf{e}^{-\mathbf{w}^\mathsf{T} \mathbf{x}}} \end{split}$$

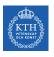

### How to Learn Model Parameters w?

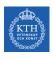

#### Linear Regression - Cost Function

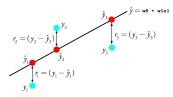

- ▶ One reasonable model should make ŷ close to y, at least for the training dataset.
- ► Cost function J(w): the mean squared error (MSE)

$$\begin{split} \text{cost}(\hat{\mathbf{y}}^{(i)}, \mathbf{y}^{(i)}) &= (\hat{\mathbf{y}}^{(i)} - \mathbf{y}^{(i)})^2 \\ J(\mathbf{w}) &= \frac{1}{m} \sum_{i}^{m} \text{cost}(\hat{\mathbf{y}}^{(i)}, \mathbf{y}^{(i)}) = \frac{1}{m} \sum_{i}^{m} (\hat{\mathbf{y}}^{(i)} - \mathbf{y}^{(i)})^2 \end{split}$$

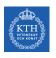

#### Binomial Logistic Regression - Cost Function (1/5)

► Naive idea: minimizing the Mean Squared Error (MSE)

$$\begin{aligned} & \text{cost}(\hat{y}^{(i)}, y^{(i)}) = (\hat{y}^{(i)} - y^{(i)})^2 \\ J(\mathbf{w}) &= \frac{1}{m} \sum_{i}^{m} \text{cost}(\hat{y}^{(i)}, y^{(i)}) = \frac{1}{m} \sum_{i}^{m} (\hat{y}^{(i)} - y^{(i)})^2 \end{aligned}$$

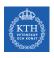

#### Binomial Logistic Regression - Cost Function (1/5)

► Naive idea: minimizing the Mean Squared Error (MSE)

$$\begin{aligned} & \text{cost}(\hat{\mathbf{y}}^{(i)}, \mathbf{y}^{(i)}) = (\hat{\mathbf{y}}^{(i)} - \mathbf{y}^{(i)})^2 \\ \mathbf{J}(\mathbf{w}) &= \frac{1}{m} \sum_{i}^{m} \text{cost}(\hat{\mathbf{y}}^{(i)}, \mathbf{y}^{(i)}) = \frac{1}{m} \sum_{i}^{m} (\hat{\mathbf{y}}^{(i)} - \mathbf{y}^{(i)})^2 \end{aligned}$$

$$J(\boldsymbol{w}) = \texttt{MSE}(\boldsymbol{w}) = \frac{1}{\texttt{m}} \sum_{\texttt{i}}^{\texttt{m}} (\frac{1}{1 + e^{-\boldsymbol{w}^\intercal \boldsymbol{x}^{(\texttt{i})}}} - \boldsymbol{y}^{(\texttt{i})})^2$$

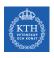

#### Binomial Logistic Regression - Cost Function (1/5)

► Naive idea: minimizing the Mean Squared Error (MSE)

$$cost(\hat{y}^{(i)}, y^{(i)}) = (\hat{y}^{(i)} - y^{(i)})^{2}$$

$$J(\mathbf{w}) = \frac{1}{m} \sum_{i}^{m} cost(\hat{y}^{(i)}, y^{(i)}) = \frac{1}{m} \sum_{i}^{m} (\hat{y}^{(i)} - y^{(i)})^{2}$$

$$J(\boldsymbol{w}) = \texttt{MSE}(\boldsymbol{w}) = \frac{1}{\texttt{m}} \sum_{\texttt{i}}^{\texttt{m}} (\frac{1}{1 + \texttt{e}^{-\boldsymbol{w}^{\intercal} \boldsymbol{x}^{(\texttt{i})}}} - \texttt{y}^{(\texttt{i})})^2$$

► This cost function is a non-convex function for parameter optimization.

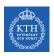

#### Binomial Logistic Regression - Cost Function (2/5)

- ▶ What do we mean by non-convex?
- ▶ If a line joining two points on the curve, crosses the curve.
- ▶ The algorithm may converge to a local minimum.

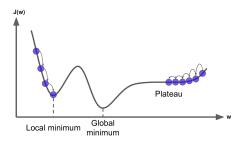

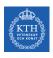

#### Binomial Logistic Regression - Cost Function (2/5)

- ▶ What do we mean by non-convex?
- ▶ If a line joining two points on the curve, crosses the curve.
- ▶ The algorithm may converge to a local minimum.
- $\blacktriangleright$  We want a convex logistic regression cost function  $J(\mathbf{w})$ .

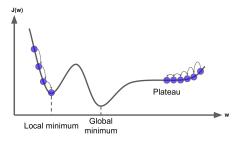

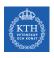

#### Binomial Logistic Regression - Cost Function (3/5)

- ► The predicted value  $\hat{y} = \sigma(\mathbf{w}^{\mathsf{T}}\mathbf{x}) = \frac{1}{1 + e^{-\mathbf{w}^{\mathsf{T}}\mathbf{x}}}$
- $ightharpoonup cost(\hat{y}^{(i)}, y^{(i)}) = ?$

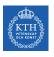

#### Binomial Logistic Regression - Cost Function (3/5)

- ► The predicted value  $\hat{y} = \sigma(\mathbf{w}^{\mathsf{T}}\mathbf{x}) = \frac{1}{1 + e^{-\mathbf{w}^{\mathsf{T}}\mathbf{x}}}$
- $\triangleright \operatorname{cost}(\hat{y}^{(i)}, y^{(i)}) = ?$
- ► The cost( $\hat{y}^{(i)}, y^{(i)}$ ) should be
  - Close to 0, if the predicted value ŷ will be close to true value y.
  - Large, if the predicted value  $\hat{y}$  will be far from the true value y.

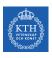

#### Binomial Logistic Regression - Cost Function (3/5)

- ► The predicted value  $\hat{y} = \sigma(\mathbf{w}^{\mathsf{T}}\mathbf{x}) = \frac{1}{1 + e^{-\mathbf{w}^{\mathsf{T}}\mathbf{x}}}$
- $\blacktriangleright \mathsf{cost}(\mathbf{\hat{y}^{(i)}}, \mathbf{y^{(i)}}) = ?$
- ► The cost( $\hat{y}^{(i)}, y^{(i)}$ ) should be
  - Close to 0, if the predicted value ŷ will be close to true value y.
  - Large, if the predicted value  $\hat{y}$  will be far from the true value y.

$$cost(\hat{y}^{(i)}, y^{(i)}) = \begin{cases} -log(\hat{y}^{(i)}) & \text{if } y^{(i)} = 1\\ -log(1 - \hat{y}^{(i)}) & \text{if } y^{(i)} = 0 \end{cases}$$

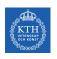

#### Binomial Logistic Regression - Cost Function (4/5)

$$\text{cost}(\hat{y}^{(i)}, y^{(i)}) = \left\{ \begin{array}{ll} -\text{log}(\hat{y}^{(i)}) & \text{if} & y^{(i)} = 1 \\ -\text{log}(1 - \hat{y}^{(i)}) & \text{if} & y^{(i)} = 0 \end{array} \right.$$

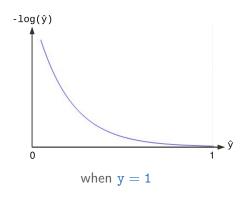

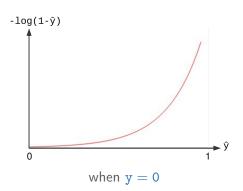

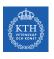

#### Binomial Logistic Regression - Cost Function (5/5)

► We can define J(w) as below

$$\text{cost}(\hat{y}^{(i)}, y^{(i)}) = \left\{ \begin{array}{ll} -\text{log}(\hat{y}^{(i)}) & \text{if} & y^{(i)} = 1 \\ -\text{log}(1 - \hat{y}^{(i)}) & \text{if} & y^{(i)} = 0 \end{array} \right.$$

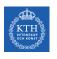

#### Binomial Logistic Regression - Cost Function (5/5)

► We can define J(w) as below

$$\text{cost}(\hat{y}^{(i)}, y^{(i)}) = \begin{cases} -\log(\hat{y}^{(i)}) & \text{if } y^{(i)} = 1\\ -\log(1 - \hat{y}^{(i)}) & \text{if } y^{(i)} = 0 \end{cases}$$

$$J(\boldsymbol{w}) = \frac{1}{m} \sum_{i}^{m} \text{cost}(\hat{y}^{(i)}, y^{(i)}) = -\frac{1}{m} \sum_{i}^{m} (y^{(i)} \text{log}(\hat{y}^{(i)}) + (1 - y^{(i)}) \text{log}(1 - \hat{y}^{(i)}))$$

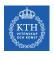

#### How to Learn Model Parameters w?

- $\blacktriangleright$  We want to choose **w** so as to minimize  $J(\mathbf{w})$ .
- ► An approach to find w: gradient descent
  - Batch gradient descent
  - Stochastic gradient descent
  - Mini-batch gradient descent

#### Binomial Logistic Regression Gradient Descent (1/3)

▶ Goal: find w that minimizes  $J(\mathbf{w}) = -\frac{1}{m} \sum_{i}^{m} (y^{(i)} \log(\hat{y}^{(i)}) + (1 - y^{(i)}) \log(1 - \hat{y}^{(i)})).$ 

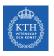

#### Binomial Logistic Regression Gradient Descent (1/3)

- ▶ Goal: find w that minimizes  $J(\mathbf{w}) = -\frac{1}{m} \sum_{i}^{m} (y^{(i)} \log(\hat{y}^{(i)}) + (1 y^{(i)}) \log(1 \hat{y}^{(i)}))$ .
- ► Start at a random point, and repeat the following steps, until the stopping criterion is satisfied:

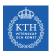

#### Binomial Logistic Regression Gradient Descent (1/3)

- ▶ Goal: find w that minimizes  $J(\mathbf{w}) = -\frac{1}{m} \sum_{i}^{m} (y^{(i)} \log(\hat{y}^{(i)}) + (1 y^{(i)}) \log(1 \hat{y}^{(i)}))$ .
- Start at a random point, and repeat the following steps, until the stopping criterion is satisfied:
  - 1. Determine a descent direction  $\frac{\partial J(w)}{\partial w}$

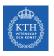

#### Binomial Logistic Regression Gradient Descent (1/3)

- ▶ Goal: find w that minimizes  $J(\mathbf{w}) = -\frac{1}{m} \sum_{i}^{m} (y^{(i)} \log(\hat{y}^{(i)}) + (1 y^{(i)}) \log(1 \hat{y}^{(i)}))$ .
- ► Start at a random point, and repeat the following steps, until the stopping criterion is satisfied:
  - 1. Determine a descent direction  $\frac{\partial J(w)}{\partial w}$
  - 2. Choose a step size  $\eta$

### Binomial Logistic Regression Gradient Descent (1/3)

- ▶ Goal: find **w** that minimizes  $J(\mathbf{w}) = -\frac{1}{m} \sum_{i=1}^{m} (y^{(i)} \log(\hat{y}^{(i)}) + (1 y^{(i)}) \log(1 \hat{y}^{(i)}))$ .
- ► Start at a random point, and repeat the following steps, until the stopping criterion is satisfied:
  - 1. Determine a descent direction  $\frac{\partial J(w)}{\partial w}$
  - 2. Choose a step size  $\eta$
  - 3. Update the parameters:  $\mathbf{w}^{(\text{next})} = \mathbf{w} \eta \frac{\partial J(\mathbf{w})}{\partial \mathbf{w}}$  (simultaneously for all parameters)

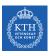

## Binomial Logistic Regression Gradient Descent (2/3)

▶ 1. Determine a descent direction  $\frac{\partial J(\mathbf{w})}{\partial \mathbf{w}}$ .

$$\begin{split} \hat{y} &= \sigma(\mathbf{w}^{T}\mathbf{x}) = \frac{1}{1 + e^{-\mathbf{w}^{T}\mathbf{x}}} \\ J(\mathbf{w}) &= \frac{1}{m} \sum_{i}^{m} \text{cost}(\hat{y}^{(i)}, y^{(i)}) = -\frac{1}{m} \sum_{i}^{m} (y^{(i)} \text{log}(\hat{y}^{(i)}) + (1 - y^{(i)}) \text{log}(1 - \hat{y}^{(i)})) \end{split}$$

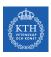

## Binomial Logistic Regression Gradient Descent (2/3)

▶ 1. Determine a descent direction  $\frac{\partial J(\mathbf{w})}{\partial \mathbf{w}}$ .

$$\begin{split} \hat{y} &= \sigma(\mathbf{w}^\mathsf{T} \mathbf{x}) = \frac{1}{1 + e^{-\mathbf{w}^\mathsf{T} \mathbf{x}}} \\ J(\mathbf{w}) &= \frac{1}{m} \sum_{i}^m \text{cost}(\hat{y}^{(i)}, y^{(i)}) = -\frac{1}{m} \sum_{i}^m (y^{(i)} \text{log}(\hat{y}^{(i)}) + (1 - y^{(i)}) \text{log}(1 - \hat{y}^{(i)})) \\ &\frac{\partial J(\mathbf{w})}{\partial \mathbf{w}_j} = \frac{1}{m} \sum_{i}^m - (y^{(i)} \frac{1}{\hat{y}^{(i)}} - (1 - y^{(i)}) \frac{1}{1 - \hat{y}^{(i)}}) \frac{\partial \hat{y}^{(i)}}{\partial \mathbf{w}_j} \\ &= \frac{1}{m} \sum_{i}^m - (y^{(i)} \frac{1}{\hat{y}^{(i)}} - (1 - y^{(i)}) \frac{1}{1 - \hat{y}^{(i)}}) \hat{y}^{(i)} (1 - \hat{y}^{(i)}) \frac{\partial \mathbf{w}^\mathsf{T} \mathbf{x}}{\partial \mathbf{w}_j} \\ &= \frac{1}{m} \sum_{i}^m - (y^{(i)} (1 - \hat{y}^{(i)}) - (1 - y^{(i)}) \hat{y}^{(i)}) \mathbf{x}_j \\ &= \frac{1}{m} \sum_{i}^m (\hat{y}^{(i)} - y^{(i)}) \mathbf{x}_j \end{split}$$

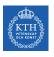

#### Binomial Logistic Regression Gradient Descent (3/3)

- $\blacktriangleright$  2. Choose a step size  $\eta$
- ▶ 3. Update the parameters:  $\mathbf{w}_{j}^{(\text{next})} = \mathbf{w}_{j} \eta \frac{\partial J(\mathbf{w})}{\partial \mathbf{w}_{j}}$ 
  - $0 \le j \le n$ , where n is the number of features.

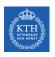

## Binomial Logistic Regression Gradient Descent - Example (1/4)

| Tumor size | Cancer |
|------------|--------|
| 330        | 1      |
| 120        | 0      |
| 400        | 1      |

$$\mathbf{X} = \begin{bmatrix} 1 & 330 \\ 1 & 120 \\ 1 & 400 \end{bmatrix} \qquad \mathbf{y} = \begin{bmatrix} 1 \\ 0 \\ 1 \end{bmatrix}$$

- ▶ Predict the risk of cancer  $\hat{y}$  as a function of the tumor sizes  $x_1$ .
- ► E.g., what is  $\hat{y}$ , if  $x_1 = 500$ ?

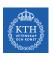

#### Binomial Logistic Regression Gradient Descent - Example (2/4)

$$\mathbf{X} = \begin{bmatrix} 1 & 330 \\ 1 & 120 \\ 1 & 400 \end{bmatrix} \qquad \mathbf{y} = \begin{bmatrix} 1 \\ 0 \\ 1 \end{bmatrix}$$

$$\begin{split} \hat{y} &= \sigma(w_0 + w_1 x_1) = \frac{1}{1 + e^{-(w_0 + w_1 x_1)}} \\ J(\boldsymbol{w}) &= -\frac{1}{m} \sum_{i}^{m} (y^{(i)} log(\hat{y}^{(i)}) + (1 - y^{(i)}) log(1 - \hat{y}^{(i)})) \end{split}$$

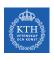

### Binomial Logistic Regression Gradient Descent - Example (2/4)

$$\begin{split} \textbf{X} &= \left[ \begin{array}{cc} 1 & | \ 330 \\ 1 & | \ 120 \\ 1 & | \ 400 \end{array} \right] \qquad \textbf{y} = \left[ \begin{array}{cc} 1 \\ 0 \\ 1 \end{array} \right] \\ \hat{y} &= \sigma(\textbf{w}_0 + \textbf{w}_1 \textbf{x}_1) = \frac{1}{1 + e^{-(\textbf{w}_0 + \textbf{w}_1 \textbf{x}_1)}} \\ J(\textbf{w}) &= -\frac{1}{m} \sum_{i}^{m} (\textbf{y}^{(i)} log(\hat{\textbf{y}}^{(i)}) + (1 - \textbf{y}^{(i)}) log(1 - \hat{\textbf{y}}^{(i)})) \\ \frac{\partial J(\textbf{w})}{\partial \textbf{w}_0} &= \frac{1}{3} \sum_{i}^{3} (\hat{\textbf{y}}^{(i)} - \textbf{y}^{(i)}) \textbf{x}_0 \\ &= \frac{1}{3} [(\frac{1}{1 + e^{-(\textbf{w}_0 + 330\textbf{w}_1)}} - 1) + (\frac{1}{1 + e^{-(\textbf{w}_0 + 120\textbf{w}_1)}} - 0) + (\frac{1}{1 + e^{-(\textbf{w}_0 + 400\textbf{w}_1)}} - 1)] \end{split}$$

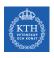

#### Binomial Logistic Regression Gradient Descent - Example (3/4)

$$\mathbf{X} = \begin{bmatrix} 1 & 330 \\ 1 & 120 \\ 1 & 400 \end{bmatrix} \qquad \mathbf{y} = \begin{bmatrix} 1 \\ 0 \\ 1 \end{bmatrix}$$

$$\begin{split} \hat{y} &= \sigma(w_0 + w_1 x_1) = \frac{1}{1 + e^{-(w_0 + w_1 x_1)}} \\ J(\boldsymbol{w}) &= -\frac{1}{m} \sum_{i}^{m} (y^{(i)} log(\hat{y}^{(i)}) + (1 - y^{(i)}) log(1 - \hat{y}^{(i)})) \end{split}$$

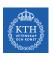

## Binomial Logistic Regression Gradient Descent - Example (3/4)

$$\mathbf{X} = \left[ \begin{array}{c|c} 1 & 330 \\ 1 & 120 \\ 1 & 400 \end{array} \right] \qquad \qquad \mathbf{y} = \left[ \begin{array}{c} 1 \\ 0 \\ 1 \end{array} \right]$$

$$\begin{split} \hat{y} &= \sigma(w_0 + w_1 x_1) = \frac{1}{1 + e^{-(w_0 + w_1 x_1)}} \\ J(\mathbf{w}) &= -\frac{1}{m} \sum_{i}^{m} (y^{(i)} log(\hat{y}^{(i)}) + (1 - y^{(i)}) log(1 - \hat{y}^{(i)})) \end{split}$$

$$\begin{split} \frac{\partial J(\textbf{w})}{\partial \textbf{w}_1} &= \frac{1}{3} \sum_{i}^{3} (\hat{\textbf{y}}^{(i)} - \textbf{y}^{(i)}) \textbf{x}_1 \\ &= \frac{1}{3} [330(\frac{1}{1 + e^{-(\textbf{w}_0 + 330\textbf{w}_1)}} - 1) + 120(\frac{1}{1 + e^{-(\textbf{w}_0 + 120\textbf{w}_1)}} - 0) + 400(\frac{1}{1 + e^{-(\textbf{w}_0 + 400\textbf{w}_1)}} - 1)] \end{split}$$

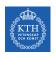

#### Binomial Logistic Regression Gradient Descent - Example (4/4)

$$\begin{aligned} \mathbf{w}_0^{(\text{next})} &= \mathbf{w}_0 - \eta \frac{\partial J(\mathbf{w})}{\partial \mathbf{w}_0} \\ \mathbf{w}_1^{(\text{next})} &= \mathbf{w}_1 - \eta \frac{\partial J(\mathbf{w})}{\partial \mathbf{w}_1} \end{aligned}$$

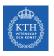

#### Binomial Logistic Regression in Spark

```
case class cancer(x1: Long, y: Long)
val trainData = spark.createDataFrame(Seq(cancer(330, 1), cancer(120, 0), cancer(400, 1))).toDF
val testData = spark.createDataFrame(Seq(cancer(500, 0))).toDF
```

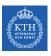

#### Binomial Logistic Regression in Spark

```
case class cancer(x1: Long, y: Long)
val trainData = spark.createDataFrame(Seq(cancer(330, 1), cancer(120, 0), cancer(400, 1))).toDF
val testData = spark.createDataFrame(Seq(cancer(500, 0))).toDF
import org.apache.spark.ml.feature.VectorAssembler
val va = new VectorAssembler().setInputCols(Array("x1")).setOutputCol("features")
val train = va.transform(trainData)
val test = va.transform(testData)
```

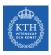

#### Binomial Logistic Regression in Spark

```
case class cancer(x1: Long, y: Long)
val trainData = spark.createDataFrame(Seq(cancer(330, 1), cancer(120, 0), cancer(400, 1))).toDF
val testData = spark.createDataFrame(Seq(cancer(500, 0))).toDF
import org.apache.spark.ml.feature.VectorAssembler
val va = new VectorAssembler().setInputCols(Array("x1")).setOutputCol("features")
val train = va.transform(trainData)
val test = va.transform(testData)
import org.apache.spark.ml.classification.LogisticRegression
val lr = new LogisticRegression().setFeaturesCol("features").setLabelCol("y")
    .setMaxIter(10).setRegParam(0.3).setElasticNetParam(0.8)
val lrModel = lr.fit(train)
lrModel.transform(test).show
```

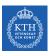

# Binomial Logistic Regression Probabilistic Interpretation

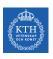

Let  $X : \{x^{(1)}, x^{(2)}, \dots, x^{(m)}\}$  be a discrete random variable drawn independently from a distribution probability p depending on a parameter  $\theta$ .

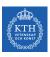

- Let  $X : \{x^{(1)}, x^{(2)}, \dots, x^{(m)}\}$  be a discrete random variable drawn independently from a distribution probability p depending on a parameter  $\theta$ .
  - For six tosses of a coin, X: {h,t,t,t,h,t}, h: head, and t: tail.
  - Suppose you have a coin with probability  $\theta$  to land heads and  $(1 \theta)$  to land tails.

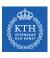

- Let  $X : \{x^{(1)}, x^{(2)}, \dots, x^{(m)}\}$  be a discrete random variable drawn independently from a distribution probability p depending on a parameter  $\theta$ .
  - For six tosses of a coin, X: {h,t,t,t,h,t}, h: head, and t: tail.
  - Suppose you have a coin with probability  $\theta$  to land heads and  $(1 \theta)$  to land tails.
- ▶  $p(X \mid \theta = \frac{2}{3})$  is the probability of X given  $\theta = \frac{2}{3}$ .

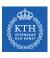

- Let  $X : \{x^{(1)}, x^{(2)}, \dots, x^{(m)}\}$  be a discrete random variable drawn independently from a distribution probability p depending on a parameter  $\theta$ .
  - For six tosses of a coin, X: {h,t,t,t,h,t}, h: head, and t: tail.
  - Suppose you have a coin with probability  $\theta$  to land heads and  $(1 \theta)$  to land tails.
- ▶  $p(X \mid \theta = \frac{2}{3})$  is the probability of X given  $\theta = \frac{2}{3}$ .
- ▶  $p(X = h \mid \theta)$  is the likelihood of  $\theta$  given X = h.

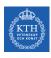

- Let  $X : \{x^{(1)}, x^{(2)}, \dots, x^{(m)}\}$  be a discrete random variable drawn independently from a distribution probability p depending on a parameter  $\theta$ .
  - For six tosses of a coin, X: {h,t,t,t,h,t}, h: head, and t: tail.
  - Suppose you have a coin with probability  $\theta$  to land heads and  $(1 \theta)$  to land tails.
- ▶  $p(X \mid \theta = \frac{2}{3})$  is the probability of X given  $\theta = \frac{2}{3}$ .
- ▶  $p(X = h | \theta)$  is the likelihood of  $\theta$  given X = h.
- Likelihood (L): a function of the parameters ( $\theta$ ) of a probability model, given specific observed data, e.g., X = h.

$$\mathtt{L}(\theta) = \mathtt{p}(\mathtt{X} \mid \theta)$$

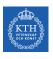

▶ If samples in X are independent we have:

$$\begin{split} L(\theta) &= p(X \mid \theta) = p(x^{(1)}, x^{(2)}, \cdots, x^{(m)} \mid \theta) \\ &= p(x^{(1)} \mid \theta) p(x^{(2)} \mid \theta) \cdots p(x^{(m)} \mid \theta) = \prod_{i=1}^{m} p(x^{(i)} \mid \theta) \end{split}$$

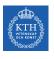

#### Likelihood and Log-Likelihood

► The Likelihood product is prone to numerical underflow.

$$L(\theta) = p(X \mid \theta) = \prod_{i=1}^{m} p(x^{(i)} \mid \theta)$$

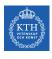

#### Likelihood and Log-Likelihood

► The Likelihood product is prone to numerical underflow.

$$L(\theta) = p(X \mid \theta) = \prod_{i=1}^{m} p(x^{(i)} \mid \theta)$$

- ► To overcome this problem we can use the logarithm of the likelihood.
  - Transforms a product into a sum.

$$\log(\mathtt{L}(\theta)) = \log(\mathtt{p}(\mathtt{X} \mid \theta)) = \sum_{\mathtt{i}=1}^{\mathtt{m}} \log(\mathtt{p}(\mathtt{x}^{(\mathtt{i})} \mid \theta))$$

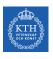

#### Likelihood and Log-Likelihood

► The Likelihood product is prone to numerical underflow.

$$L(\theta) = p(X \mid \theta) = \prod_{i=1}^{m} p(x^{(i)} \mid \theta)$$

- ► To overcome this problem we can use the logarithm of the likelihood.
  - Transforms a product into a sum.

$$\log(\mathtt{L}(\theta)) = \log(\mathtt{p}(\mathtt{X} \mid \theta)) = \sum_{\mathtt{i}=1}^{\mathtt{m}} \log(\mathtt{p}(\mathtt{x}^{(\mathtt{i})} \mid \theta)$$

▶ Negative Log-Likelihood:  $-\log L(\theta) = -\sum_{i=1}^{m} \log p(x^{(i)} \mid \theta)$ 

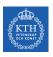

# Binomial Logistic Regression and Log-Likelihood (1/2)

▶ Let's consider the value of  $\hat{y}^{(i)}$  as the probability:

$$\begin{cases} p(y^{(i)} = 1 \mid \textbf{x}^{(i)}; \textbf{w}) = \hat{y}^{(i)} \\ p(y^{(i)} = 0 \mid \textbf{x}^{(i)}; \textbf{w}) = 1 - \hat{y}^{(i)} \end{cases} \Rightarrow p(y^{(i)} \mid \textbf{x}^{(i)}; \textbf{w}) = (\hat{y}^{(i)})^{y^{(i)}} (1 - \hat{y}^{(i)})^{(1 - y^{(i)})}$$

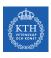

# Binomial Logistic Regression and Log-Likelihood (1/2)

▶ Let's consider the value of  $\hat{y}^{(i)}$  as the probability:

$$\begin{cases} p(y^{(i)} = 1 \mid \textbf{x}^{(i)}; \textbf{w}) = \hat{y}^{(i)} \\ p(y^{(i)} = 0 \mid \textbf{x}^{(i)}; \textbf{w}) = 1 - \hat{y}^{(i)} \end{cases} \Rightarrow p(y^{(i)} \mid \textbf{x}^{(i)}; \textbf{w}) = (\hat{y}^{(i)})^{y^{(i)}} (1 - \hat{y}^{(i)})^{(1 - y^{(i)})}$$

► So the likelihood is:

$$L(\boldsymbol{w}) = p(y \mid \boldsymbol{x}; \boldsymbol{w}) = \prod_{i=1}^m p(y^{(i)} \mid \boldsymbol{x}^{(i)}; \boldsymbol{w}) = \prod_{i=1}^m (\hat{y}^{(i)})^{y^{(i)}} (1 - \hat{y}^{(i)})^{(1 - y^{(i)})}$$

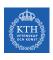

# Binomial Logistic Regression and Log-Likelihood (1/2)

▶ Let's consider the value of  $\hat{y}^{(i)}$  as the probability:

$$\begin{cases} p(y^{(i)} = 1 \mid \textbf{x}^{(i)}; \textbf{w}) = \hat{y}^{(i)} \\ p(y^{(i)} = 0 \mid \textbf{x}^{(i)}; \textbf{w}) = 1 - \hat{y}^{(i)} \end{cases} \Rightarrow p(y^{(i)} \mid \textbf{x}^{(i)}; \textbf{w}) = (\hat{y}^{(i)})^{y^{(i)}} (1 - \hat{y}^{(i)})^{(1 - y^{(i)})}$$

► So the likelihood is:

$$L(\boldsymbol{w}) = p(y \mid \boldsymbol{x}; \boldsymbol{w}) = \prod_{i=1}^m p(y^{(i)} \mid \boldsymbol{x}^{(i)}; \boldsymbol{w}) = \prod_{i=1}^m (\hat{y}^{(i)})^{y^{(i)}} (1 - \hat{y}^{(i)})^{(1 - y^{(i)})}$$

► And the negative log-likelihood:

$$-\text{log}(L(\boldsymbol{w})) = -\sum_{i=1}^m \text{logp}(y^{(i)} \mid \boldsymbol{x^{(i)}}; \boldsymbol{w}) = -\sum_{i=1}^m y^{(i)} \text{log}(\hat{y}^{(i)}) + (1-y^{(i)}) \text{log}(1-\hat{y}^{(i)})$$

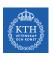

# Binomial Logistic Regression and Log-Likelihood (2/2)

► The negative log-likelihood:

$$-\text{log}(\texttt{L}(\bm{w})) = -\sum_{\texttt{i}=1}^{\texttt{m}} \text{logp}(\texttt{y}^{(\texttt{i})} \mid \bm{x}^{(\texttt{i})}; \bm{w}) = -\sum_{\texttt{i}=1}^{\texttt{m}} \texttt{y}^{(\texttt{i})} \text{log}(\hat{\texttt{y}}^{(\texttt{i})}) + (1 - \texttt{y}^{(\texttt{i})}) \text{log}(1 - \hat{\texttt{y}}^{(\texttt{i})})$$

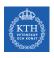

# Binomial Logistic Regression and Log-Likelihood (2/2)

► The negative log-likelihood:

$$-\text{log}(L(\boldsymbol{w})) = -\sum_{i=1}^{m} \text{logp}(y^{(i)} \mid \boldsymbol{x^{(i)}}; \boldsymbol{w}) = -\sum_{i=1}^{m} y^{(i)} \text{log}(\boldsymbol{\hat{y}^{(i)}}) + (1 - y^{(i)}) \text{log}(1 - \boldsymbol{\hat{y}^{(i)}})$$

▶ This equation is the same as the the logistic regression cost function.

$$J(\boldsymbol{w}) = -\frac{1}{m} \sum_{i}^{m} (y^{(i)} log(\hat{y}^{(i)}) + (1 - y^{(i)}) log(1 - \hat{y}^{(i)}))$$

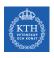

# Binomial Logistic Regression and Log-Likelihood (2/2)

► The negative log-likelihood:

$$-\log(L(\mathbf{w})) = -\sum_{i=1}^{m} \log p(y^{(i)} \mid \mathbf{x}^{(i)}; \mathbf{w}) = -\sum_{i=1}^{m} y^{(i)} \log(\hat{y}^{(i)}) + (1 - y^{(i)}) \log(1 - \hat{y}^{(i)})$$

▶ This equation is the same as the the logistic regression cost function.

$$J(\boldsymbol{w}) = -\frac{1}{m} \sum_{i}^{m} (y^{(i)} log(\hat{y}^{(i)}) + (1 - y^{(i)}) log(1 - \hat{y}^{(i)}))$$

 $\blacktriangleright$  Minimize the negative log-likelihood to minimize the cost function J(w).

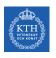

- ► Negative log-likelihood is also called the cross-entropy
- ► Coss-entropy: quantify the difference (error) between two probability distributions.
- ▶ How close is the predicted distribution to the true distribution?

$$\texttt{H}(\texttt{p},\texttt{q}) = -\sum_{\texttt{j}} \texttt{p}_{\texttt{j}} \texttt{log}(\texttt{q}_{\texttt{j}})$$

▶ Where p is the true distriution, and q is the predicted distribution.

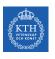

$$\texttt{H}(\texttt{p},\texttt{q}) = -\sum_{\texttt{j}} \texttt{p}_{\texttt{j}} \texttt{log}(\texttt{q}_{\texttt{j}})$$

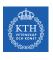

$$\texttt{H}(\texttt{p},\texttt{q}) = -\sum_{\texttt{j}} \texttt{p}_{\texttt{j}} \texttt{log}(\texttt{q}_{\texttt{j}})$$

▶ The true probability distribution: p(y = 1) = y and p(y = 0) = 1 - y

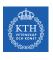

$$\texttt{H}(\texttt{p},\texttt{q}) = -\sum_{\texttt{j}} \texttt{p}_{\texttt{j}} \texttt{log}(\texttt{q}_{\texttt{j}})$$

- ▶ The true probability distribution: p(y = 1) = y and p(y = 0) = 1 y
- ▶ The predicted probability distribution:  $q(y = 1) = \hat{y}$  and  $q(y = 0) = 1 \hat{y}$

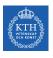

$$\texttt{H}(\texttt{p},\texttt{q}) = -\sum_{\texttt{j}} \texttt{p}_{\texttt{j}} \texttt{log}(\texttt{q}_{\texttt{j}})$$

- ▶ The true probability distribution: p(y = 1) = y and p(y = 0) = 1 y
- ▶ The predicted probability distribution:  $q(y = 1) = \hat{y}$  and  $q(y = 0) = 1 \hat{y}$
- $\blacktriangleright \ p \in \{\texttt{y}, \texttt{1} \texttt{y}\} \ \mathsf{and} \ q \in \{\texttt{\^y}, \texttt{1} \texttt{\^y}\}$

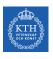

#### Binomial Logistic Regression and Cross-Entropy (2/2)

$$\mathtt{H}(\mathtt{p},\mathtt{q}) = -\sum_{\mathtt{j}} \mathtt{p}_{\mathtt{j}} \mathtt{log}(\mathtt{q}_{\mathtt{j}})$$

- ► The true probability distribution: p(y = 1) = y and p(y = 0) = 1 y
- ► The predicted probability distribution:  $q(y = 1) = \hat{y}$  and  $q(y = 0) = 1 \hat{y}$
- ▶  $p \in \{y, 1 y\}$  and  $q \in \{\hat{y}, 1 \hat{y}\}$
- ▶ So, the cross-entropy of p and q is nothing but the logistic cost function.

$$\mathtt{H}(\mathtt{p},\mathtt{q}) = -\sum_{\mathtt{j}} \mathtt{p}_{\mathtt{j}} \mathtt{log}(\mathtt{q}_{\mathtt{j}}) = -(\mathtt{ylog}(\boldsymbol{\hat{\mathtt{y}}}) + (\mathtt{1} - \mathtt{y})\mathtt{log}(\mathtt{1} - \boldsymbol{\hat{\mathtt{y}}})) = \mathtt{cost}(\mathtt{y},\boldsymbol{\hat{\mathtt{y}}})$$

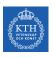

#### Binomial Logistic Regression and Cross-Entropy (2/2)

$$\texttt{H}(\texttt{p},\texttt{q}) = -\sum_{\texttt{j}} \texttt{p}_{\texttt{j}} \texttt{log}(\texttt{q}_{\texttt{j}})$$

- ▶ The true probability distribution: p(y = 1) = y and p(y = 0) = 1 y
- ▶ The predicted probability distribution:  $q(y = 1) = \hat{y}$  and  $q(y = 0) = 1 \hat{y}$
- ▶  $p \in \{y, 1 y\}$  and  $q \in \{\hat{y}, 1 \hat{y}\}$
- ▶ So, the cross-entropy of p and q is nothing but the logistic cost function.

$$\begin{split} & \text{H}(p,q) = -\sum_{j} p_{j} \text{log}(q_{j}) = -(y \text{log}(\hat{y}) + (1-y) \text{log}(1-\hat{y})) = \text{cost}(y,\hat{y}) \\ & \text{J}(\boldsymbol{w}) = \frac{1}{m} \sum_{i}^{m} \text{cost}(y,\hat{y}) = \frac{1}{m} \sum_{i}^{m} \text{H}(p,q) = -\frac{1}{m} \sum_{i}^{m} (y^{(i)} \text{log}(\hat{y}^{(i)}) + (1-y^{(i)}) \text{log}(1-\hat{y}^{(i)})) \end{split}$$

 $\blacktriangleright$  Minimize the cross-entropy to minimize the cost function  $J(\mathbf{w})$ .

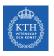

# Multinomial Logistic Regression

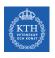

#### Multinomial Logistic Regression

- ▶ Multinomial classifiers can distinguish between more than two classes.
- ▶ Instead of  $y \in \{0,1\}$ , we have  $y \in \{1,2,\cdots,k\}$ .

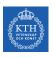

### Binomial vs. Multinomial Logistic Regression (1/2)

- ▶ In a binomial classifier,  $y \in \{0, 1\}$ , the estimator is  $\hat{y} = p(y = 1 \mid x; w)$ .
  - We find one set of parameters w.

$$\boldsymbol{w}^\intercal = [\textbf{w}_0, \textbf{w}_1, \cdots, \textbf{w}_n]$$

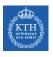

### Binomial vs. Multinomial Logistic Regression (1/2)

- ▶ In a binomial classifier,  $y \in \{0, 1\}$ , the estimator is  $\hat{y} = p(y = 1 \mid x; w)$ .
  - We find one set of parameters w.

$$\mathbf{w}^{\mathsf{T}} = [\mathtt{w}_0, \mathtt{w}_1, \cdots, \mathtt{w}_n]$$

▶ In multinomial classifier,  $y \in \{1, 2, \dots, k\}$ , we need to estimate the result for each individual label, i.e.,  $\hat{y}_j = p(y = j \mid \mathbf{x}; \mathbf{w})$ .

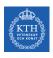

### Binomial vs. Multinomial Logistic Regression (1/2)

- ▶ In a binomial classifier,  $y \in \{0, 1\}$ , the estimator is  $\hat{y} = p(y = 1 \mid x; w)$ .
  - We find one set of parameters w.

$$\mathbf{w}^{\intercal} = [\mathtt{w}_0, \mathtt{w}_1, \cdots, \mathtt{w}_n]$$

- ▶ In multinomial classifier,  $y \in \{1, 2, \dots, k\}$ , we need to estimate the result for each individual label, i.e.,  $\hat{y}_j = p(y = j \mid \mathbf{x}; \mathbf{w})$ .
  - We find k set of parameters W.

$$\boldsymbol{W} = \begin{bmatrix} \begin{bmatrix} \boldsymbol{w}_{0,1}, \boldsymbol{w}_{1,1}, \cdots, \boldsymbol{w}_{n,1} \\ \boldsymbol{w}_{0,2}, \boldsymbol{w}_{1,2}, \cdots, \boldsymbol{w}_{n,2} \end{bmatrix} \\ \vdots \\ \begin{bmatrix} \boldsymbol{w}_{0,k}, \boldsymbol{w}_{1,k}, \cdots, \boldsymbol{w}_{n,k} \end{bmatrix} \end{bmatrix} = \begin{bmatrix} \boldsymbol{w}_1^\mathsf{T} \\ \boldsymbol{w}_2^\mathsf{T} \\ \vdots \\ \boldsymbol{w}_k^\mathsf{T} \end{bmatrix}$$

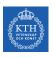

### Binomial vs. Multinomial Logistic Regression (2/2)

▶ In a binary class,  $y \in \{0, 1\}$ , we use the sigmoid function.

$$\begin{aligned} \mathbf{w}^{\mathsf{T}}\mathbf{x} &= \mathbf{w}_0 \mathbf{x}_0 + \mathbf{w}_1 \mathbf{x}_1 + \dots + \mathbf{w}_n \mathbf{x}_n \\ \hat{\mathbf{y}} &= \mathbf{p}(\mathbf{y} = 1 \mid \mathbf{x}; \mathbf{w}) = \sigma(\mathbf{w}^{\mathsf{T}}\mathbf{x}) = \frac{1}{1 + \mathbf{e}^{-\mathbf{w}^{\mathsf{T}}\mathbf{x}}} \end{aligned}$$

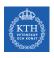

### Binomial vs. Multinomial Logistic Regression (2/2)

▶ In a binary class,  $y \in \{0, 1\}$ , we use the sigmoid function.

$$\begin{aligned} \mathbf{w}^{\mathsf{T}}\mathbf{x} &= \mathbf{w}_0\mathbf{x}_0 + \mathbf{w}_1\mathbf{x}_1 + \dots + \mathbf{w}_n\mathbf{x}_n \\ \hat{\mathbf{y}} &= \mathbf{p}(\mathbf{y} = 1 \mid \mathbf{x}; \mathbf{w}) = \sigma(\mathbf{w}^{\mathsf{T}}\mathbf{x}) = \frac{1}{1 + \mathbf{e}^{-\mathbf{w}^{\mathsf{T}}\mathbf{x}}} \end{aligned}$$

▶ In multiclasses,  $y \in \{1, 2, \dots, k\}$ , we use the softmax function.

$$\begin{split} \boldsymbol{w}_{j}^{\intercal} \boldsymbol{x} &= \mathtt{w}_{0,j} \mathtt{x}_{0} + \mathtt{w}_{1,j} \mathtt{x}_{1} + \dots + \mathtt{w}_{n,j} \mathtt{x}_{n}, 1 \leq j \leq k \\ \boldsymbol{\hat{y}}_{j} &= p(\mathtt{y} = \mathtt{j} \mid \boldsymbol{x}; \boldsymbol{w}_{j}) = \sigma(\boldsymbol{w}_{j}^{\intercal} \boldsymbol{x}) = \frac{e^{\boldsymbol{w}_{j}^{\intercal} \boldsymbol{x}}}{\sum_{i=1}^{k} e^{\boldsymbol{w}_{i}^{\intercal} \boldsymbol{x}}} \end{split}$$

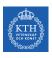

#### Sigmoid vs. Softmax

- ► Sigmoid function:  $\sigma(\mathbf{w}^{\mathsf{T}}\mathbf{x}) = \frac{1}{1 + e^{-\mathbf{w}^{\mathsf{T}}\mathbf{x}}}$
- ► Softmax function:  $\sigma(\mathbf{w}_j^\mathsf{T} \mathbf{x}) = \frac{e^{\mathbf{w}_j^\mathsf{T} \mathbf{x}}}{\sum_{i=1}^k e^{\mathbf{w}_i^\mathsf{T} \mathbf{x}}}$ 
  - Calculate the probabilities of each target class over all possible target classes.
  - The softmax function for two classes is equivalent the sigmoid function.

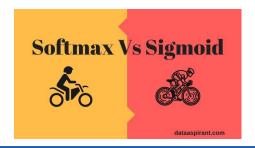

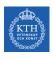

#### How Does Softmax Work? - Step 1

► For each instance  $\mathbf{x}^{(i)}$ , computes the score  $\mathbf{w}_{i}^{\mathsf{T}}\mathbf{x}^{(i)}$  for each class j.

$$\boldsymbol{w}_{j}^{T}\boldsymbol{x^{(i)}} = w_{0,j}x_{0}^{(i)} + w_{1,j}x_{1}^{(i)} + \dots + w_{n_{j}}x_{n}^{(i)}$$

Note that each class j has its own dedicated parameter vector w<sub>j</sub>.

$$\mathbf{W} = \begin{bmatrix} \begin{bmatrix} \mathbf{w}_{0,1}, \mathbf{w}_{1,1}, \cdots, \mathbf{w}_{n,1} \end{bmatrix} \\ \begin{bmatrix} \mathbf{w}_{0,2}, \mathbf{w}_{1,2}, \cdots, \mathbf{w}_{n,2} \end{bmatrix} \\ \vdots \\ \begin{bmatrix} \mathbf{w}_{0,k}, \mathbf{w}_{1,k}, \cdots, \mathbf{w}_{n,k} \end{bmatrix} \end{bmatrix} = \begin{bmatrix} \mathbf{w}_{1}^{\mathsf{T}} \\ \mathbf{w}_{2}^{\mathsf{T}} \\ \vdots \\ \mathbf{w}_{k}^{\mathsf{T}} \end{bmatrix}$$

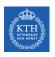

#### How Does Softmax Work? - Step 2

- ► For each instance  $\mathbf{x}^{(i)}$ , apply the softmax function on its scores:  $\mathbf{w}_1^\mathsf{T} \mathbf{x}^{(i)}, \cdots, \mathbf{w}_k^\mathsf{T} \mathbf{x}^{(i)}$
- ▶ Estimates the probability that the instance  $\mathbf{x}^{(i)}$  belongs to class j.

$$\hat{y}_j^{(i)} = p(y^{(i)} = j \mid \mathbf{x}^{(i)}; \mathbf{w}_j) = \sigma(\mathbf{w}_j^\mathsf{T} \mathbf{x}^{(i)}) = \frac{e^{\mathbf{w}_j^\mathsf{T} \mathbf{x}^{(i)}}}{\sum_{l=1}^k e^{\mathbf{w}_l^\mathsf{T} \mathbf{x}^{(i)}}}$$

- ▶ k: the number of classes.
- $\mathbf{w}_{i}^{\mathsf{T}}\mathbf{x}^{(i)}$ : the scores of class j for the instance  $\mathbf{x}^{(i)}$ .
- $ightharpoonup \sigma(\mathbf{w}_{\mathbf{j}}^{\mathsf{T}}\mathbf{x}^{(\mathtt{i})})$ : the estimated probability that  $\mathbf{x}^{(\mathtt{i})}$  belongs to class j.

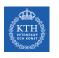

#### How Does Softmax Work? - Step 3

▶ Predicts the class with the highest estimated probability.

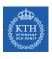

Assume we have a training set consisting of m = 4 instances from k = 3 classes.

$$\begin{split} \mathbf{x}^{(1)} &\to \mathtt{class1}, \mathbf{y}^{(1)\mathsf{T}} = [\texttt{1 0 0}] \\ \mathbf{x}^{(2)} &\to \mathtt{class2}, \mathbf{y}^{(2)\mathsf{T}} = [\texttt{0 1 0}] \\ \mathbf{x}^{(3)} &\to \mathtt{class3}, \mathbf{y}^{(3)\mathsf{T}} = [\texttt{0 0 1}] \\ \mathbf{x}^{(4)} &\to \mathtt{class3}, \mathbf{y}^{(4)\mathsf{T}} = [\texttt{0 0 1}] \end{split}$$

$$\mathbf{Y} = \begin{bmatrix} 1 & 0 & 0 \\ 0 & 1 & 0 \\ 0 & 0 & 1 \\ 0 & 0 & 1 \end{bmatrix}$$

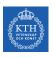

▶ Assume we have a training set consisting of m = 4 instances from k = 3 classes.

$$\begin{aligned} & \textbf{x}^{(1)} \rightarrow \texttt{class1}, \textbf{y}^{(1)\intercal} = [\texttt{1} \ \texttt{0} \ \texttt{0}] \\ & \textbf{x}^{(2)} \rightarrow \texttt{class2}, \textbf{y}^{(2)\intercal} = [\texttt{0} \ \texttt{1} \ \texttt{0}] \\ & \textbf{x}^{(3)} \rightarrow \texttt{class3}, \textbf{y}^{(3)\intercal} = [\texttt{0} \ \texttt{0} \ \texttt{1}] \\ & \textbf{x}^{(4)} \rightarrow \texttt{class3}, \textbf{y}^{(4)\intercal} = [\texttt{0} \ \texttt{0} \ \texttt{1}] \end{aligned} \qquad \textbf{Y} = \begin{bmatrix} \texttt{1} & \texttt{0} & \texttt{0} \\ \texttt{0} & \texttt{1} & \texttt{0} \\ \texttt{0} & \texttt{0} & \texttt{1} \\ \texttt{0} & \texttt{0} & \texttt{1} \end{bmatrix}$$

$$\mathbf{Y} = \begin{bmatrix} 1 & 0 & 0 \\ 0 & 1 & 0 \\ 0 & 0 & 1 \\ 0 & 0 & 1 \end{bmatrix}$$

► Assume training set **X** and random parameters **W** are as below:

$$\mathbf{X} = \begin{bmatrix} 1 & 0.1 & 0.5 \\ 1 & 1.1 & 2.3 \\ 1 & -1.1 & -2.3 \\ 1 & -1.5 & -2.5 \end{bmatrix} \qquad \qquad \mathbf{W} = \begin{bmatrix} 0.01 & 0.1 & 0.1 \\ 0.1 & 0.2 & 0.3 \\ 0.1 & 0.2 & 0.3 \end{bmatrix}$$

$$\mathbf{W} = \begin{bmatrix} 0.01 & 0.1 & 0.1 \\ 0.1 & 0.2 & 0.3 \\ 0.1 & 0.2 & 0.3 \end{bmatrix}$$

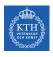

▶ Now, let's compute the softmax activation:

$$\hat{\mathbf{y}}_{j}^{(i)} = p(\mathbf{y}^{(i)} = \mathbf{j} \mid \mathbf{x}^{(i)}; \mathbf{w}_{j}) = \sigma(\mathbf{w}_{j}^{\mathsf{T}}\mathbf{x}^{(i)}) = \frac{e^{\mathbf{w}_{j}^{\mathsf{T}}\mathbf{x}^{(i)}}}{\sum_{l=1}^{k} e^{\mathbf{w}_{l}^{\mathsf{T}}\mathbf{x}^{(i)}}}$$

$$\hat{\mathbf{Y}} = \begin{bmatrix} \hat{\mathbf{y}}_{j}^{(1)\mathsf{T}} \\ \hat{\mathbf{y}}_{j}^{(2)\mathsf{T}} \\ \hat{\mathbf{y}}_{j}^{(3)\mathsf{T}} \\ \hat{\mathbf{y}}_{j}^{(4)\mathsf{T}} \end{bmatrix} = \begin{bmatrix} 0.29 & 0.34 & 0.36 \\ 0.21 & 0.33 & 0.46 \\ 0.43 & 0.33 & 0.24 \\ 0.45 & 0.33 & 0.22 \end{bmatrix} \quad \text{the predicted classes} = \begin{bmatrix} 3 \\ 3 \\ 1 \\ 1 \end{bmatrix} \quad \text{The correct classes} = \begin{bmatrix} 1 \\ 2 \\ 3 \\ 3 \end{bmatrix}$$

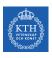

▶ Now, let's compute the softmax activation:

$$\hat{y}_{j}^{(i)} = p(y^{(i)} = j \mid x^{(i)}; w_{j}) = \sigma(w_{j}^{\intercal} x^{(i)}) = \frac{e^{w_{j}^{\intercal} x^{(i)}}}{\sum_{l=1}^{k} e^{w_{l}^{\intercal} x^{(i)}}}$$

$$\hat{Y} = \begin{bmatrix} \hat{y}^{(1)\intercal} \\ \hat{y}^{(2)\intercal} \\ \hat{y}^{(3)\intercal} \\ \hat{y}^{(4)\intercal} \end{bmatrix} = \begin{bmatrix} 0.29 & 0.34 & 0.36 \\ 0.21 & 0.33 & 0.46 \\ 0.43 & 0.33 & 0.24 \\ 0.45 & 0.33 & 0.22 \end{bmatrix} \quad \text{the predicted classes} = \begin{bmatrix} 3 \\ 3 \\ 1 \\ 1 \end{bmatrix} \quad \text{The correct classes} = \begin{bmatrix} 1 \\ 2 \\ 3 \\ 3 \end{bmatrix}$$

► They are terribly wrong.

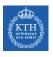

▶ Now, let's compute the softmax activation:

$$\hat{\mathbf{y}}_{j}^{(i)} = p(\mathbf{y}^{(i)} = \mathbf{j} \mid \mathbf{x}^{(i)}; \mathbf{w}_{j}) = \sigma(\mathbf{w}_{j}^{\mathsf{T}}\mathbf{x}^{(i)}) = \frac{e^{\mathbf{w}_{j}^{\mathsf{T}}\mathbf{x}^{(i)}}}{\sum_{l=1}^{k} e^{\mathbf{w}_{l}^{\mathsf{T}}\mathbf{x}^{(i)}}}$$

$$\hat{\mathbf{Y}} = \begin{bmatrix} \hat{\mathbf{y}}_{j}^{(1)\mathsf{T}} \\ \hat{\mathbf{y}}_{j}^{(2)\mathsf{T}} \\ \hat{\mathbf{y}}_{j}^{(3)\mathsf{T}} \end{bmatrix} = \begin{bmatrix} 0.29 & 0.34 & 0.36 \\ 0.21 & 0.33 & 0.46 \\ 0.43 & 0.33 & 0.24 \\ 0.45 & 0.33 & 0.22 \end{bmatrix} \quad \text{the predicted classes} = \begin{bmatrix} 3 \\ 3 \\ 1 \\ 1 \end{bmatrix} \quad \text{The correct classes} = \begin{bmatrix} 1 \\ 2 \\ 3 \\ 3 \end{bmatrix}$$

- They are terribly wrong.
- ▶ We need to update the weights based on the cost function.

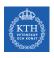

▶ Now, let's compute the softmax activation:

$$\hat{\mathbf{y}}_{j}^{(i)} = p(\mathbf{y}^{(i)} = \mathbf{j} \mid \mathbf{x}^{(i)}; \mathbf{w}_{j}) = \sigma(\mathbf{w}_{j}^{\mathsf{T}} \mathbf{x}^{(i)}) = \frac{e^{\mathbf{w}_{j}^{\mathsf{T}} \mathbf{x}^{(i)}}}{\sum_{l=1}^{k} e^{\mathbf{w}_{l}^{\mathsf{T}} \mathbf{x}^{(i)}}}$$

$$\hat{\mathbf{Y}} = \begin{bmatrix} \hat{\mathbf{y}}^{(1)\mathsf{T}} \\ \hat{\mathbf{y}}^{(2)\mathsf{T}} \\ \hat{\mathbf{y}}^{(3)\mathsf{T}} \\ \hat{\mathbf{y}}^{(4)\mathsf{T}} \end{bmatrix} = \begin{bmatrix} 0.29 & 0.34 & 0.36 \\ 0.21 & 0.33 & 0.46 \\ 0.43 & 0.33 & 0.24 \\ 0.45 & 0.33 & 0.22 \end{bmatrix} \quad \text{the predicted classes} = \begin{bmatrix} 3 \\ 3 \\ 1 \\ 1 \end{bmatrix} \quad \text{The correct classes} = \begin{bmatrix} 1 \\ 2 \\ 3 \\ 3 \end{bmatrix}$$

- ► They are terribly wrong.
- ▶ We need to update the weights based on the cost function.
- What is the cost function?

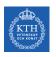

#### Multinomial Logistic Regression - Cost Function (1/2)

► The objective is to have a model that estimates a high probability for the target class, and consequently a low probability for the other classes.

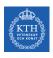

#### Multinomial Logistic Regression - Cost Function (1/2)

- ► The objective is to have a model that estimates a high probability for the target class, and consequently a low probability for the other classes.
- Cost function: the cross-entropy between the correct classes and predicted class for all classes.

$$J(\boldsymbol{w}_j) = -\frac{1}{m} \sum_{i=1}^m \sum_{j=1}^k y_j^{(i)} \text{log}(\hat{y}_j^{(i)})$$

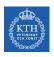

### Multinomial Logistic Regression - Cost Function (1/2)

- ► The objective is to have a model that estimates a high probability for the target class, and consequently a low probability for the other classes.
- Cost function: the cross-entropy between the correct classes and predicted class for all classes.

$$J(\boldsymbol{w}_j) = -\frac{1}{m} \sum_{i=1}^m \sum_{j=1}^k y_j^{(i)} log(\hat{y}_j^{(i)})$$

 $\mathbf{y}_{\mathbf{j}}^{(i)}$  is 1 if the target class for the ith instance is j, otherwise, it is 0.

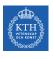

### Multinomial Logistic Regression - Cost Function (2/2)

$$J(\boldsymbol{w}_j) = -\frac{1}{m} \sum_{i=1}^m \sum_{j=1}^k y_j^{(i)} \text{log}(\hat{y}_j^{(i)})$$

 $\mathbf{y}_{\mathbf{j}}^{(i)}$  is 1 if the target class for the ith instance is j, otherwise, it is 0.

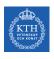

#### Multinomial Logistic Regression - Cost Function (2/2)

$$J(\boldsymbol{w}_j) = -\frac{1}{m} \sum_{i=1}^m \sum_{j=1}^k y_j^{(i)} \text{log}(\hat{y}_j^{(i)})$$

- $\mathbf{y}_{\mathbf{j}}^{(i)}$  is 1 if the target class for the ith instance is j, otherwise, it is 0.
- ▶ If there are two classes (k = 2), this cost function is equivalent to the logistic regression's cost function.

$$J(\boldsymbol{w}) = -\frac{1}{m} \sum_{i=1}^{m} [y^{(i)} log(\hat{y}^{(i)}) + (1 - y^{(i)}) log(1 - \hat{y}^{(i)})]$$

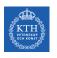

► Goal: find **W** that minimizes J(**W**).

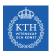

- ► Goal: find **W** that minimizes J(**W**).
- ► Start at a random point, and repeat the following steps, until the stopping criterion is satisfied:

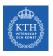

- ► Goal: find **W** that minimizes J(**W**).
- ► Start at a random point, and repeat the following steps, until the stopping criterion is satisfied:
  - 1. Determine a descent direction  $\frac{\partial J(W)}{\partial w}$

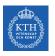

- ► Goal: find **W** that minimizes J(**W**).
- ► Start at a random point, and repeat the following steps, until the stopping criterion is satisfied:
  - 1. Determine a descent direction  $\frac{\partial J(W)}{\partial W}$
  - 2. Choose a step size  $\eta$

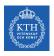

- ► Goal: find **W** that minimizes J(**W**).
- ► Start at a random point, and repeat the following steps, until the stopping criterion is satisfied:
  - 1. Determine a descent direction  $\frac{\partial J(W)}{\partial w}$
  - 2. Choose a step size  $\eta$
  - 3. Update the parameters:  $\mathbf{w}^{(\text{next})} = \mathbf{w} \eta \frac{\partial J(\mathbf{W})}{\partial \mathbf{w}}$  (simultaneously for all parameters)

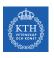

#### Multinomial Logistic Regression in Spark

val training = spark.read.format("libsvm").load("multiclass\_data.txt")

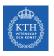

#### Multinomial Logistic Regression in Spark

```
val training = spark.read.format("libsvm").load("multiclass_data.txt")

import org.apache.spark.ml.classification.LogisticRegression

val lr = new LogisticRegression().setMaxIter(10).setRegParam(0.3).setElasticNetParam(0.8)
val lrModel = lr.fit(training)
```

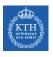

#### Multinomial Logistic Regression in Spark

```
val training = spark.read.format("libsvm").load("multiclass_data.txt")

import org.apache.spark.ml.classification.LogisticRegression

val lr = new LogisticRegression().setMaxIter(10).setRegParam(0.3).setElasticNetParam(0.8)
val lrModel = lr.fit(training)

println(s"Coefficients: \n${lrModel.coefficientMatrix}")
println(s"Intercepts: \n${lrModel.interceptVector}")
```

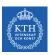

## Performance Measures

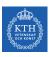

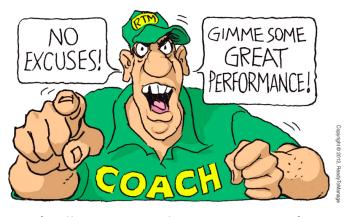

[http://blog.readytomanage.com/performance-management-cartoon]

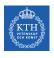

#### Performance Measures

- ► Evaluate the performance of a model.
- ▶ Depends on the application and its requirements.
- ► There are many different types of classification algorithms, but the evaluation of them share similar principles.

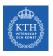

#### Evaluation of Classification Models (1/3)

- ▶ In a classification problem, there exists a true output y and a model-generated predicted output ŷ for each data point.
- ▶ The results for each instance point can be assigned to one of four categories:
  - True Positive (TP)
  - True Negative (TN)
  - False Positive (FP)
  - False Negative (FN)

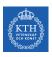

# Evaluation of Classification Models (2/3)

- ▶ True Positive (TP): the label y is positive and prediction  $\hat{y}$  is also positive.
- ▶ True Negative (TN): the label y is negative and prediction  $\hat{y}$  is also negative.

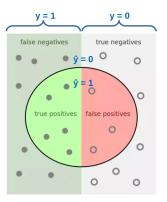

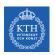

# Evaluation of Classification Models (3/3)

- ▶ False Positive (FP): the label y is negative but prediction  $\hat{y}$  is positive (type I error).
- ▶ False Negative (FN): the label y is positive but prediction  $\hat{y}$  is negative (type II error).

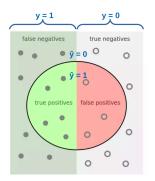

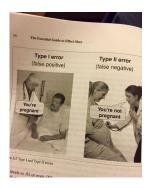

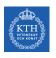

► Accuracy: how close the prediction is to the true value.

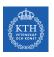

- ► Accuracy: how close the prediction is to the true value.
- ► Assume a highly unbalanced dataset
- ► E.g., a dataset where 95% of the data points are not fraud and 5% of the data points are fraud.

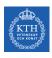

- ► Accuracy: how close the prediction is to the true value.
- ► Assume a highly unbalanced dataset
- ► E.g., a dataset where 95% of the data points are not fraud and 5% of the data points are fraud.
- ► A a naive classifier that predicts not fraud, regardless of input, will be 95% accurate.

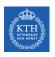

- ► Accuracy: how close the prediction is to the true value.
- ► Assume a highly unbalanced dataset
- ► E.g., a dataset where 95% of the data points are not fraud and 5% of the data points are fraud.
- ► A a naive classifier that predicts not fraud, regardless of input, will be 95% accurate.
- ► For this reason, metrics like precision and recall are typically used.

▶ It is the accuracy of the positive predictions.

$$\texttt{Precision} = \texttt{p(y = 1 \mid \hat{y} = 1)} = \frac{\texttt{TP}}{\texttt{TP} + \texttt{FP}}$$

- ▶ Is is the ratio of positive instances that are correctly detected by the classifier.
- ► Also called sensitivity or true positive rate (TPR).

$$\texttt{Recall} = \texttt{p}(\hat{\texttt{y}} = \texttt{1} \mid \texttt{y} = \texttt{1}) = \frac{\texttt{TP}}{\texttt{TP} + \texttt{FN}}$$

- ► F1 score: combine precision and recall into a single metric.
- ▶ The F1 score is the harmonic mean of precision and recall.
- ► Whereas the regular mean treats all values equally, the harmonic mean gives much more weight to low values.
- ► *F*1 only gets high score if both recall and precision are high.

$$F1 = \frac{2}{\frac{1}{\text{precision}} + \frac{1}{\text{recall}}}$$

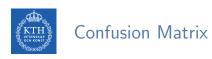

- $\blacktriangleright$  The confusion matrix is K  $\times$  K, where K is the number of classes.
- ▶ It shows the number of correct and incorrect predictions made by the classification model compared to the actual outcomes in the data.

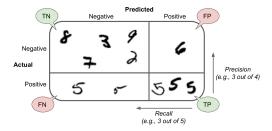

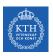

#### Confusion Matrix - Example

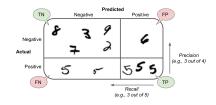

$$TP = 3, TN = 5, FP = 1, FN = 2$$

$$Precision = \frac{TP}{TP + FP} = \frac{3}{3+1} = \frac{3}{4}$$

$$Recall (TPR) = \frac{TP}{TP + FN} = \frac{3}{3+2} = \frac{3}{5}$$

$$FPR = \frac{FP}{TN + FP} = \frac{1}{5+1} = \frac{5}{6}$$

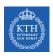

▶ Precision-recall tradeoff: increasing precision reduces recall, and vice versa.

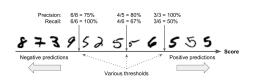

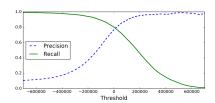

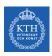

- ▶ Precision-recall tradeoff: increasing precision reduces recall, and vice versa.
- ► Assume a classifier that detects number 5 from the other digits.
  - If an instance score is greater than a threshold, it assigns it to the positive class, otherwise to the negative class.

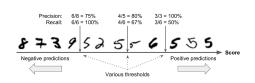

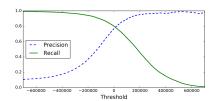

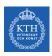

- ▶ Precision-recall tradeoff: increasing precision reduces recall, and vice versa.
- ▶ Assume a classifier that detects number 5 from the other digits.
  - If an instance score is greater than a threshold, it assigns it to the positive class, otherwise to the negative class.
- ▶ Raising the threshold (move it to the arrow on the right), the false positive (the 6) becomes a true negative, thereby increasing precision.

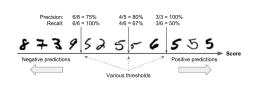

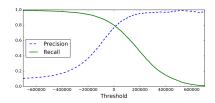

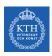

- ▶ Precision-recall tradeoff: increasing precision reduces recall, and vice versa.
- ▶ Assume a classifier that detects number 5 from the other digits.
  - If an instance score is greater than a threshold, it assigns it to the positive class, otherwise to the negative class.
- ▶ Raising the threshold (move it to the arrow on the right), the false positive (the 6) becomes a true negative, thereby increasing precision.
- ► Lowering the threshold increases recall and reduces precision.

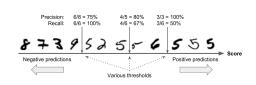

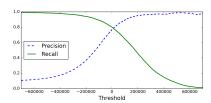

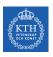

### The ROC Curve (1/2)

- ► True positive rate (TPR) (recall):  $p(\hat{y} = 1 \mid y = 1)$
- Recall = ▶ False positive rate (FPR):  $p(\hat{y} = 1 \mid y = 0)$

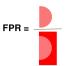

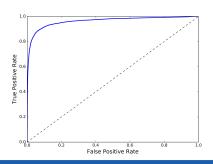

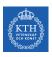

# The ROC Curve (1/2)

- ► True positive rate (TPR) (recall):  $p(\hat{y} = 1 \mid y = 1)$  Recall = FPR = False positive rate (FPR):  $p(\hat{y} = 1 \mid y = 0)$
- ► The receiver operating characteristic (ROC) curves summarize the trade-off between the TPR and FPR for a model using different probability thresholds.

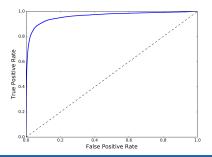

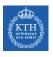

# The ROC Curve (2/2)

- ▶ Here is a tradeoff: the higher the TPR, the more FPR the classifier produces.
- ▶ The dotted line represents the ROC curve of a purely random classifier.
- ► A good classifier moves toward the top-left corner.
- Area under the curve (AUC)

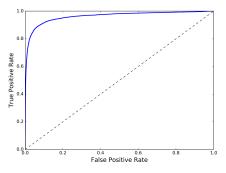

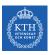

### Binomial Logistic Regression Measurements in Spark

```
val lr = new LogisticRegression()
val lrModel = lr.fit(training)
```

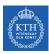

#### Binomial Logistic Regression Measurements in Spark

```
val lr = new LogisticRegression()
val lrModel = lr.fit(training)
val trainingSummarv = lrModel.binarvSummarv
// obtain the objective per iteration.
val objectiveHistory = trainingSummary.objectiveHistory
objectiveHistory.foreach(loss => println(loss))
// obtain the ROC as a dataframe and areaUnderROC.
val roc = trainingSummary.roc
roc.show()
println(s"areaUnderROC: ${trainingSummary.areaUnderROC}")
// set the model threshold to maximize F-Measure
val fMeasure = trainingSummary.fMeasureByThreshold
val maxFMeasure = fMeasure.select(max("F-Measure")).head().getDouble(0)
val bestThreshold = fMeasure.where($"F-Measure" === maxFMeasure)
  .select("threshold").head().getDouble(0)
lrModel.setThreshold(bestThreshold)
```

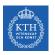

# Multinomial Logistic Regression in Spark (1/2)

```
val trainingSummary = lrModel.summary

// for multiclass, we can inspect metrics on a per-label basis
println("False positive rate by label:")
trainingSummary.falsePositiveRateByLabel.zipWithIndex.foreach { case (rate, label) =>
    println(s"label $label: $rate")
}

println("True positive rate by label:")
trainingSummary.truePositiveRateByLabel.zipWithIndex.foreach { case (rate, label) =>
    println(s"label $label: $rate")
}
```

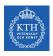

# Multinomial Logistic Regression in Spark (2/2)

```
println("Precision by label:")
trainingSummary.precisionByLabel.zipWithIndex.foreach { case (prec, label) =>
  println(s"label $label: $prec")
println("Recall by label:")
trainingSummary.recallByLabel.zipWithIndex.foreach { case (rec, label) =>
  println(s"label $label: $rec")
val accuracy = trainingSummary.accuracy
val falsePositiveRate = trainingSummary.weightedFalsePositiveRate
val truePositiveRate = trainingSummary.weightedTruePositiveRate
val fMeasure = trainingSummary.weightedFMeasure
val precision = trainingSummary.weightedPrecision
val recall = trainingSummarv.weightedRecall
```

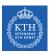

# Summary

# Summary

- ► Binomial logistic regression
  - $y \in \{0, 1\}$
  - Sigmoid function
  - Minimize the cross-entropy
- ► Multinomial logistic regression
  - $y \in \{1, 2, \dots, k\}$
  - Softmax function
  - Minimize the cross-entropy
- Performance measurements
  - TP, TF, FP, FN
  - Precision, recall, F1
  - Threshold and ROC

# Reference

- ▶ Ian Goodfellow et al., Deep Learning (Ch. 4, 5)
- ► Aurélien Géron, Hands-On Machine Learning (Ch. 3)
- ▶ Matei Zaharia et al., Spark The Definitive Guide (Ch. 26)

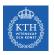

# Questions?